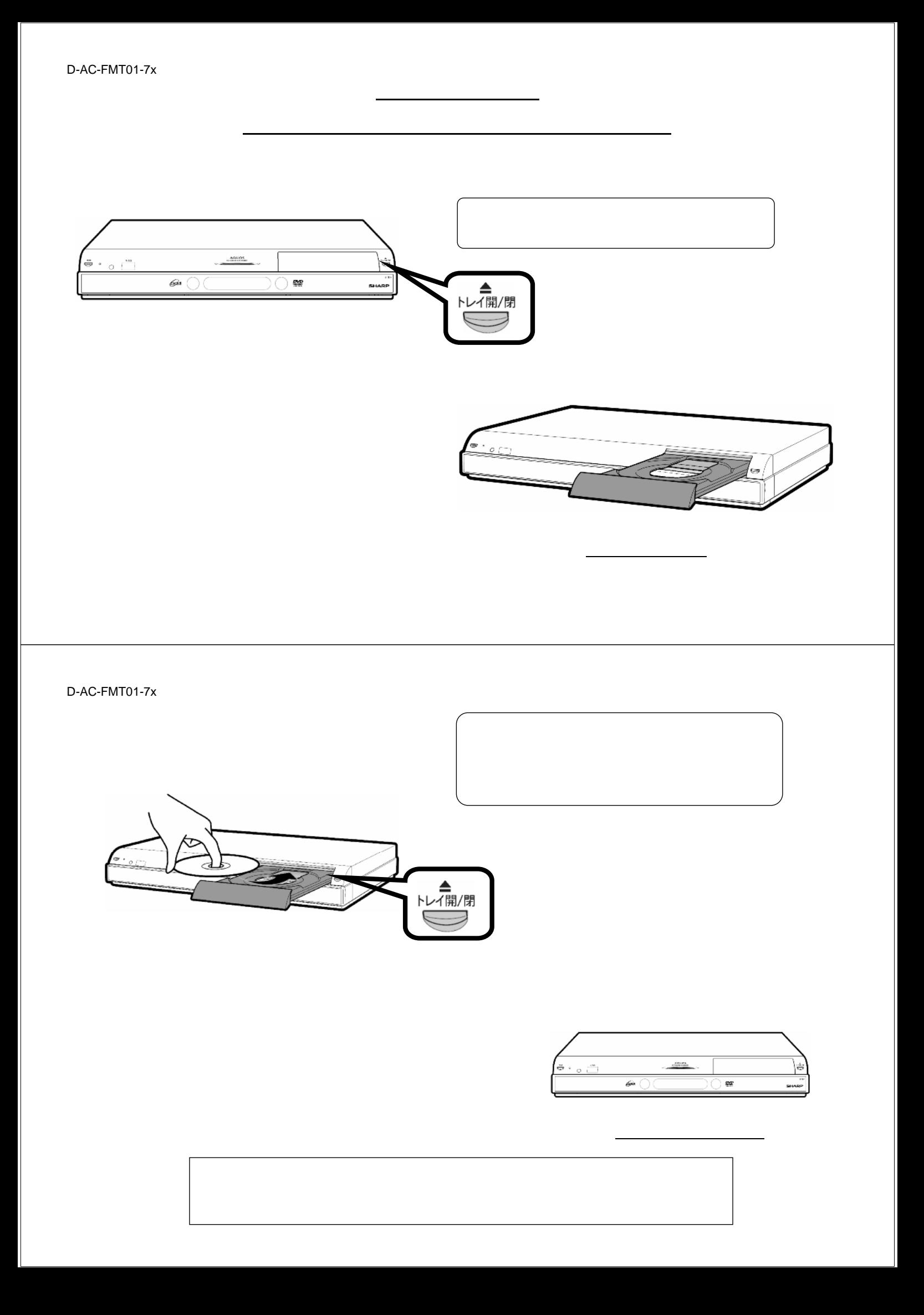

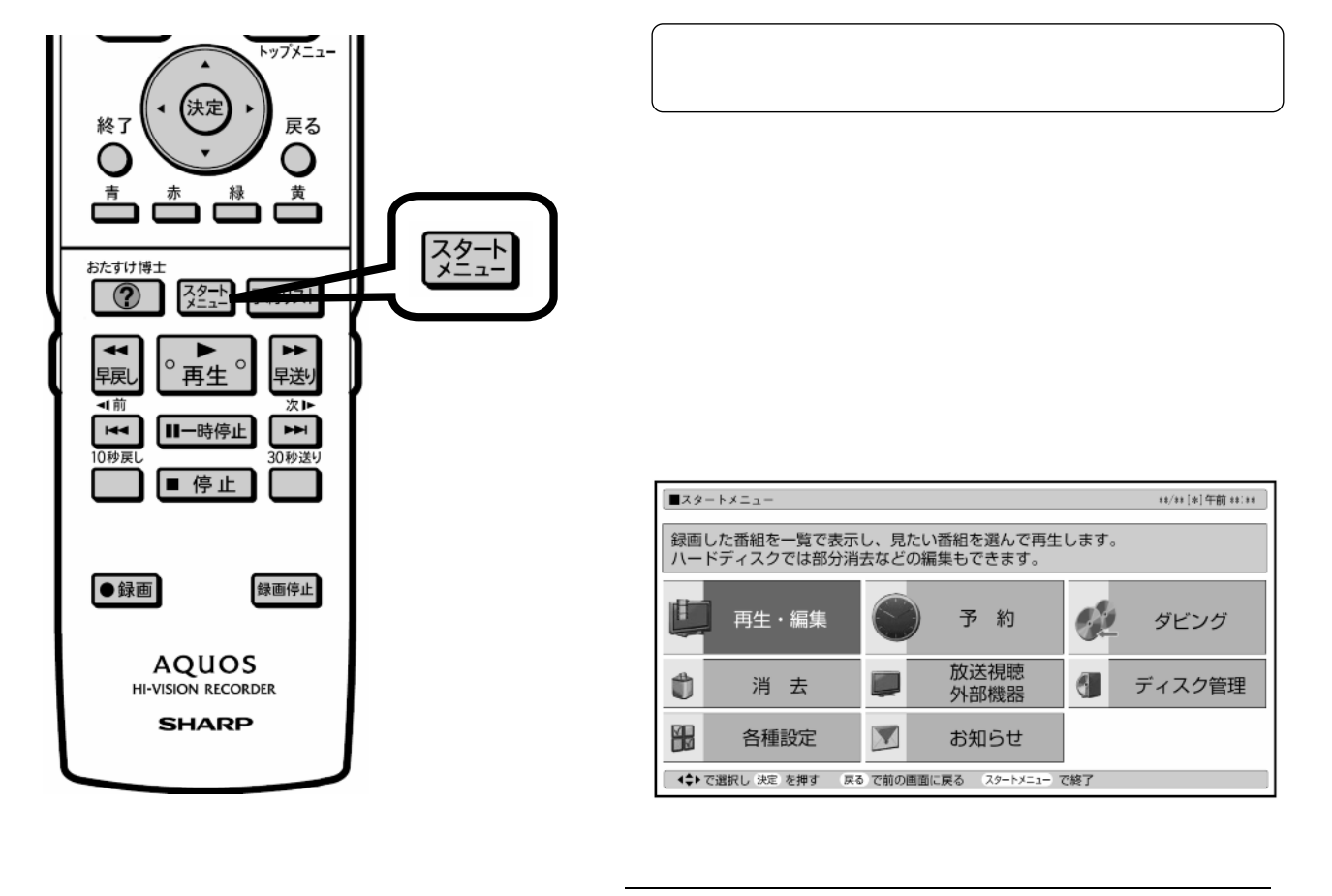

D-AC-FMT01-7x

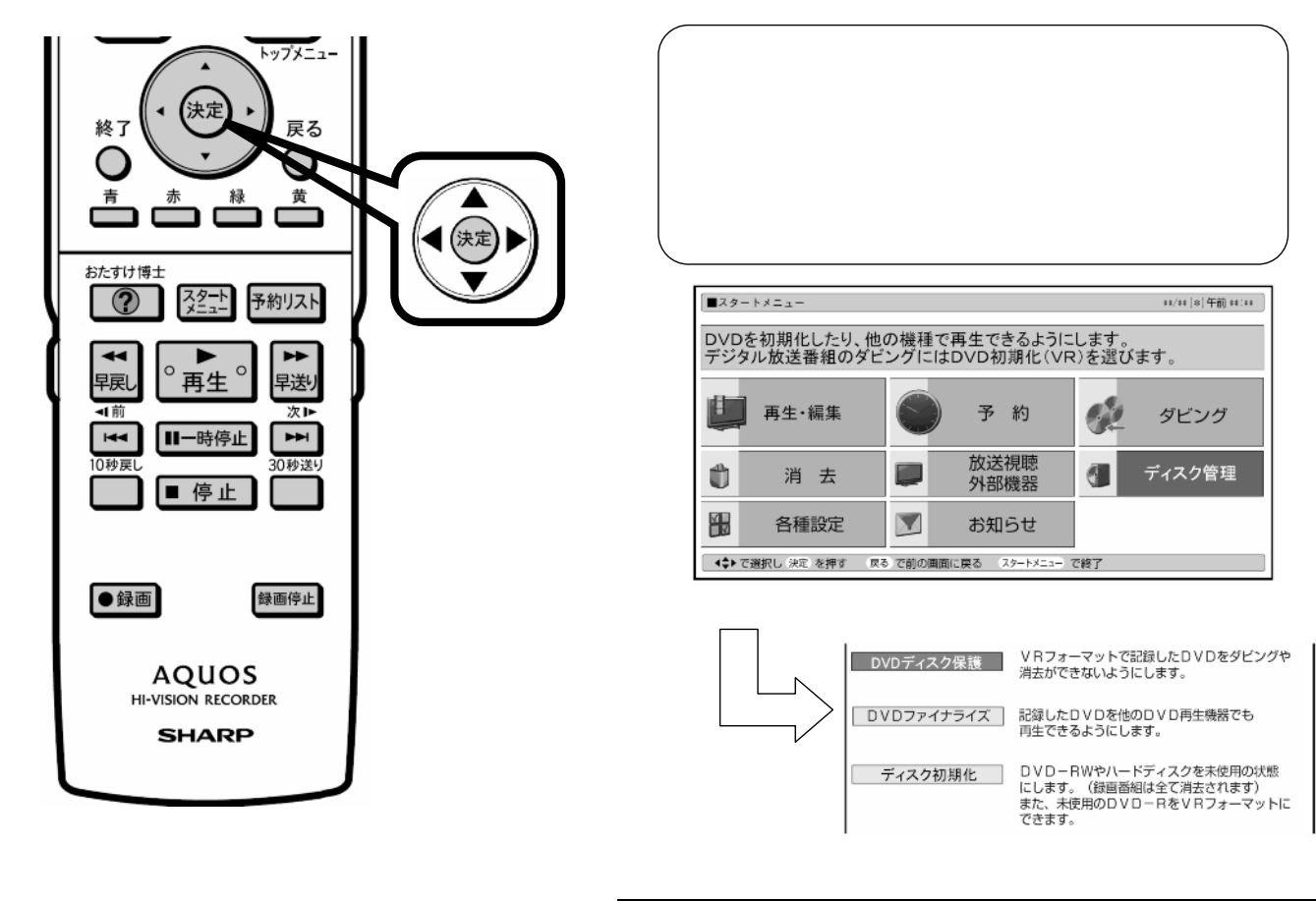

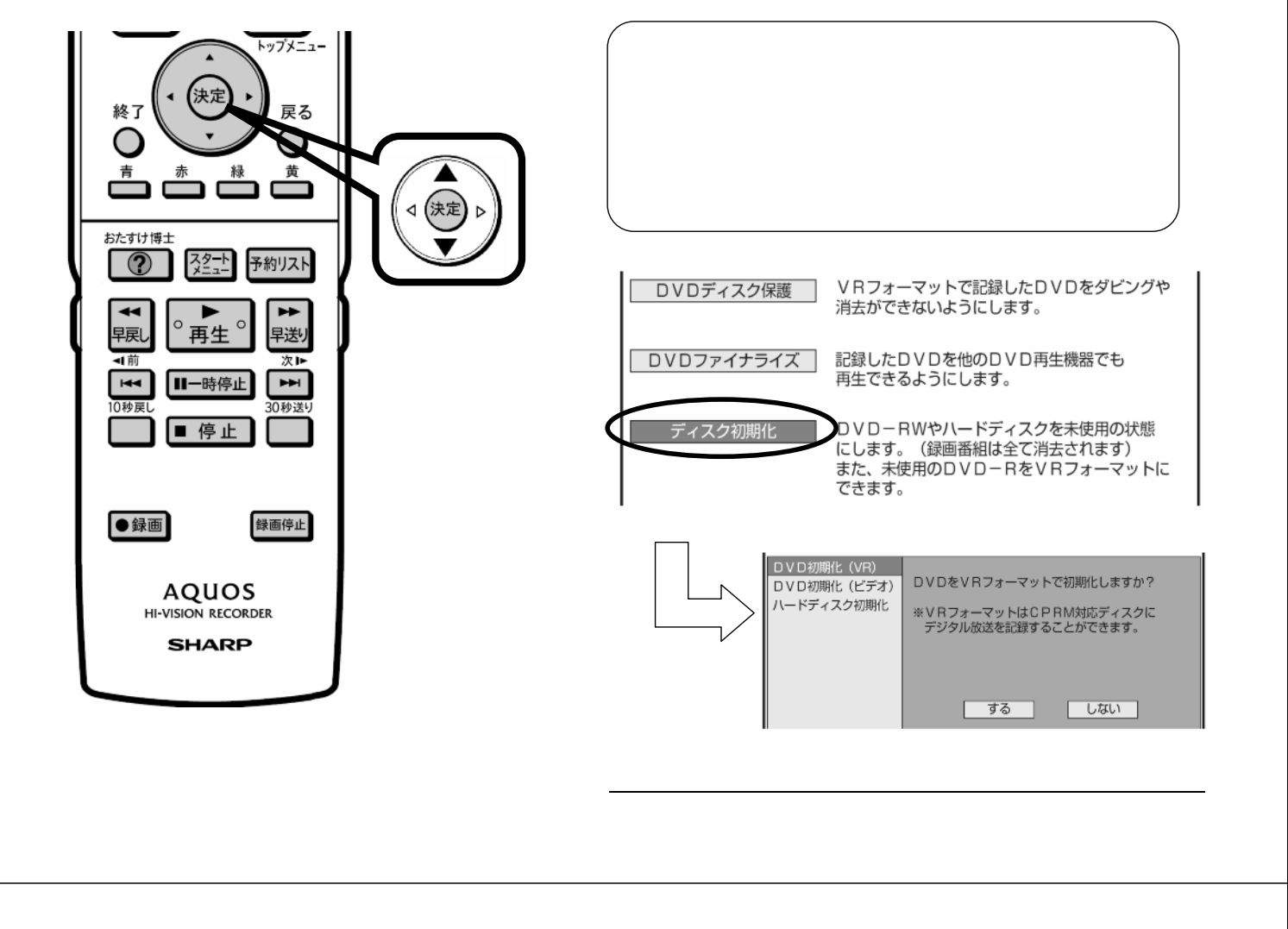

D-AC-FMT01-7x

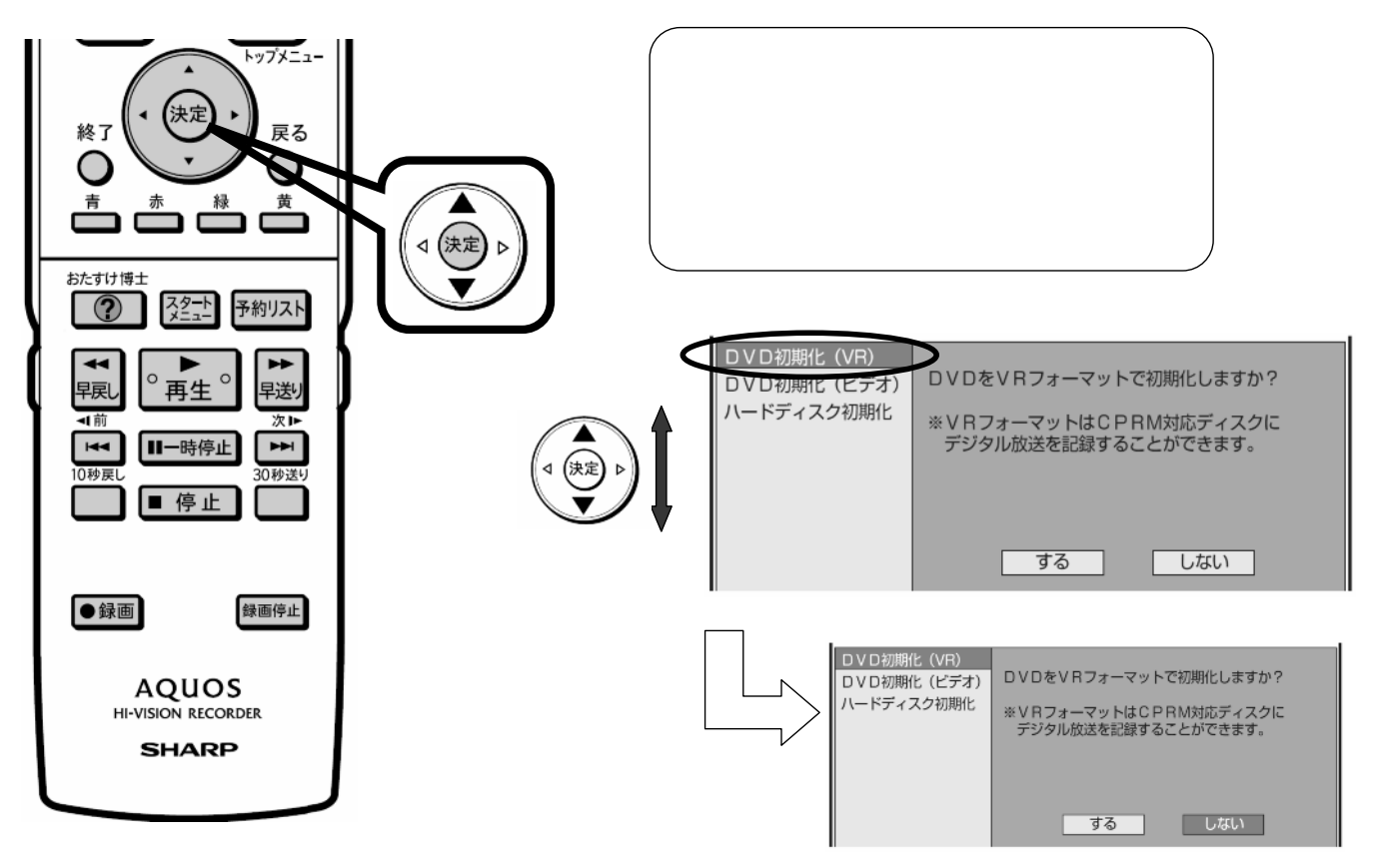

に換

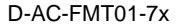

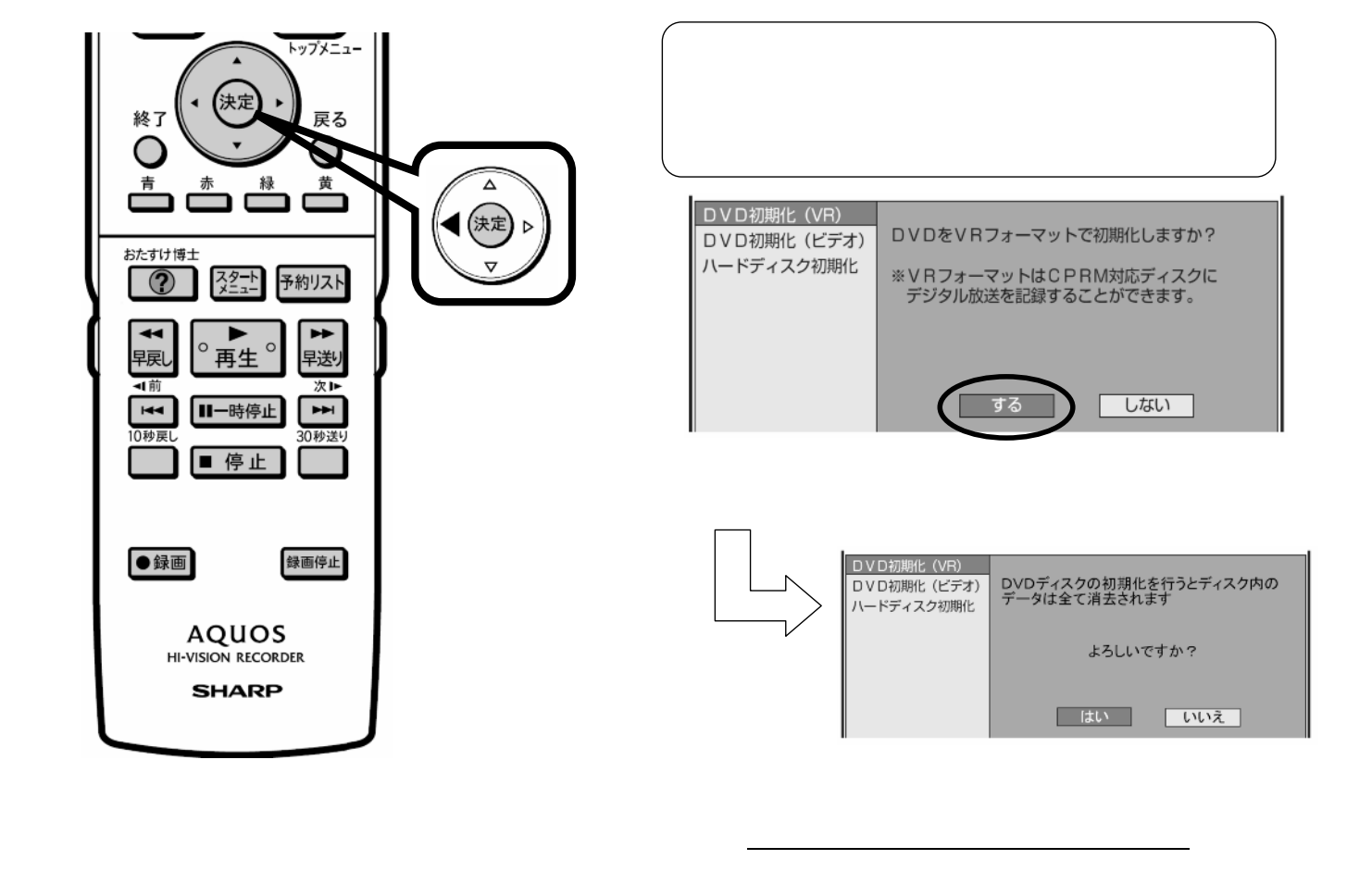

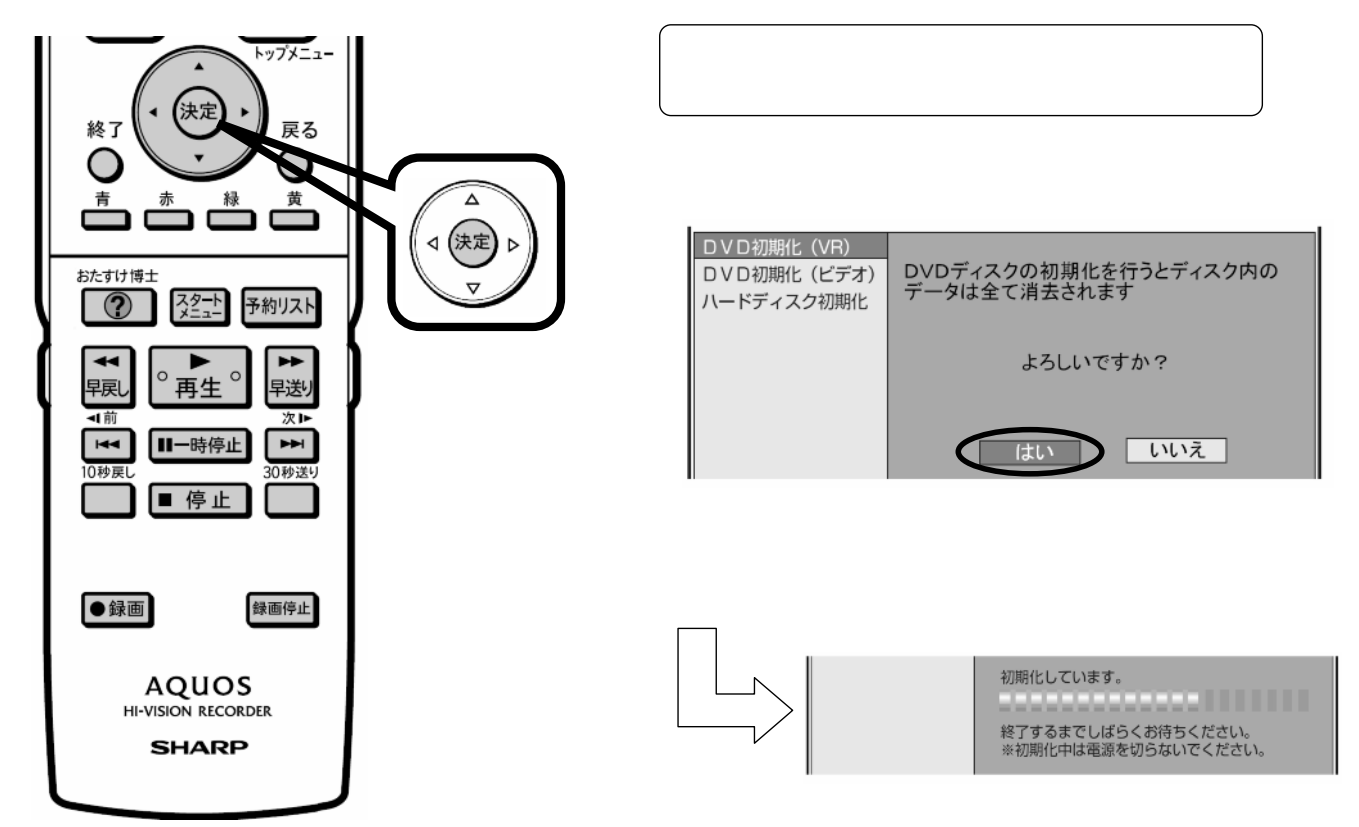

に換

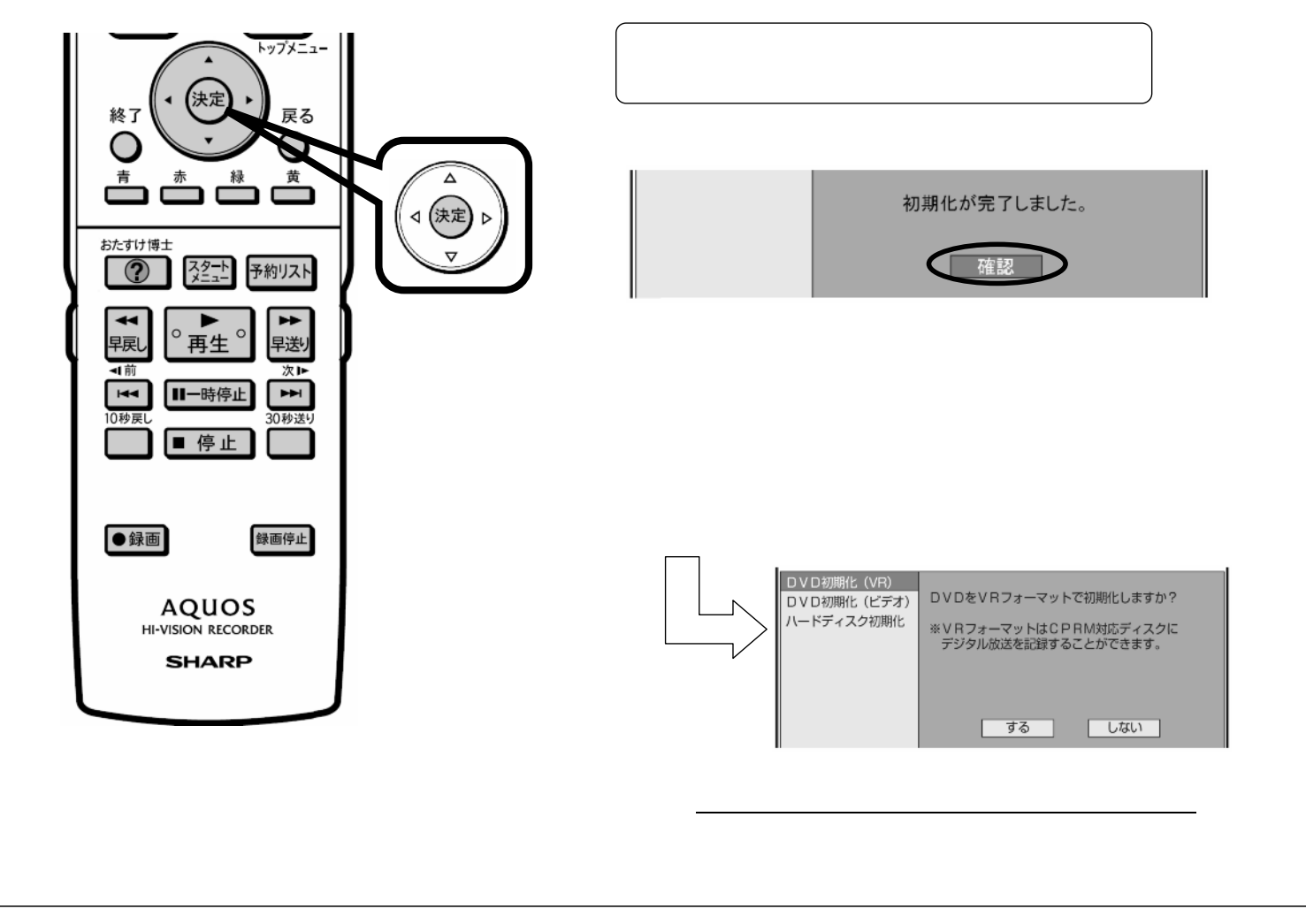

D-AC-FMT01-7x

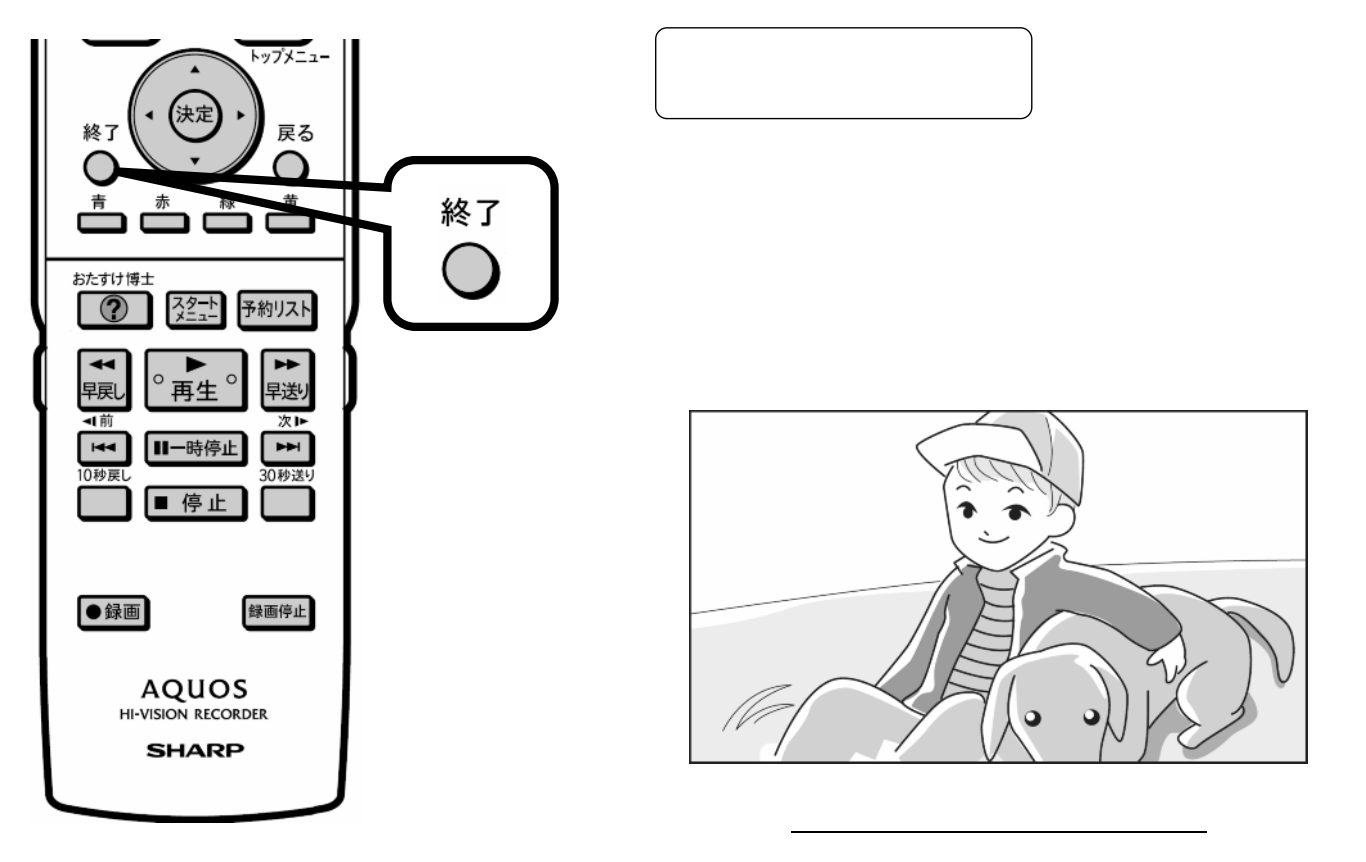